## **Danger Tools Crack Torrent (Activation Code) For PC**

## **Download**

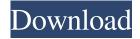

**Danger Tools Crack (2022)** 

Danger Tools is a very powerful package that allows you to do some really powerful operations from the command line. These include: \* Change the owner and group of files and directories \* Copy files with all attributes \* Set the process work set size and priority \* Create a Hard Link \* Change the permissions of a file or directory \* Disable or enable files and directories \* Send the.NET framework.config file to a remote machine for an installation Danger

Tools Description: Danger Tools is a very powerful package that allows you to do some really powerful operations from the command line. These include: \* Change the owner and group of files and directories \* Copy files with all attributes \* Set the process work set size and priority \* Create a Hard Link \* Change the permissions of a file or directory \* Disable or enable files and directories \* Send the.NET framework.config file to a remote machine for an installation Danger Tools Description: Danger Tools is

a very powerful package that allows you to do some really powerful operations from the command line. These include: \* Change the owner and group of files and directories \* Copy files with all attributes \* Set the process work set size and priority \* Create a Hard Link \* Change the permissions of a file or directory \* Disable or enable files and directories \* Send the.NET framework.config file to a remote machine for an installation Danger Tools Description: Danger Tools is a very powerful package that allows

you to do some really powerful operations from the command line. These include: \* Change the owner and group of files and directories \* Copy files with all attributes \* Set the process work set size and priority \* Create a Hard Link \* Change the permissions of a file or directory \* Disable or enable files and directories \* Send the.NET framework.config file to a remote machine for an installation Danger Tools Description: Danger Tools is a very powerful package that allows you to do some really powerful

operations from the command line. These include: \* Change the owner and group of files and directories \* Copy files with all attributes \* Set the process work set size and priority \* Create a Hard Link \* Change the permissions of a file or directory \* Disable or enable files and directories \* Send the.NET framework.config file to a remote machine for an installation Danger Tools Description: Danger

**Danger Tools X64** 

## 77a5ca646e

\* Linkopy: Creates hard links to a file, folder or directory \* Linkmove: Creates hard links to a file, folder or directory and deletes the original file or directory \* Linkrestore: Restores a hard link, i.e. a link in the sense of a pointer to a file \* Linkmkdir: Create a directory in NTFS \* Linkchown: Changes the owner and/or group of a file \* Linkchmod: Changes the permissions of a file \* Linkrm: Removes a file, directory or hard

link \* Linkkill: Kill a file \* Linkrename: Renames a file, folder or hard link \* Linkrmpt: Remove all hard links to a file, folder or directory \* Linkctrl: Control the work set size of a process \* Linkstrace: Display information about the work set size of a process \* Linktopriority: Change the priority of a process \* Linktrans: Translate hard links (copy a file, folder or hard link to another file, folder or hard link, respectively) \* Linkreadonly: Changes the owner, group or read only attribute of a file

\* Linknowait: Create a file or hard link without using a buffer on the stream. WARNING: The original file or directory is removed after the hard link has been created \* Linkpreserve: Do not remove the original file or directory. Doesn't remove the destination of the link \* Linksize: Display file attributes of a file \* Linkfilter: Filter for the destination path of a hard link \* Linkdump: Display the listing of the hard links \* Linkstat: Display information about a hard link \* Linklstat: Display file information

about a file \* Linkunlink: Unlink a file \* Linkrem: Remove a file \* Linktree: Display the directory tree of a hard link \* Linkmktree: Create a directory tree from a hard link \* Linksearch: Display a list of all files that can be found with a given link target \* Linkcopy: Copy a file to another file \* Linkrmstream: Remove the original file and return a new file instead \* Linkrename: Rename a file to another name \* Linkrestartlink: Restart a link, i.e. reset all attributes and permissions of a file \* Link

\f[C] Creates hard links in a directory tree. Example: pvt hardlink directory-tree-path-tohardlinks \f] \f[C] Creates a directory of a new tree of hardlinks. Example: pvt hardlink directorytree-path-to-hardlinks c:new\_tree \f] \f[C] Copies a set of files and directories from one directory to another. Example: pvt copy filesand-dirs directory-tree-path-to-copyfiles directory-tree-path-to-copyfiles \f] \f[C] Copies all files and directories from a directory tree

into another directory tree.

Example: pvt copy files-and-dirs directory-tree-path-to-copy-files directory-tree-path-to-copy-files /hard \f] \f[C] Changes the ownership of a set of files and directories. Example: pvt changeowner files-and-dirs directory-treepath-to-change-owner directory-treepath-to-change-owner \f] \f[C] Changes the group ownership of a set of files and directories.

Example: pvt change-group-owner files-and-dirs directory-tree-path-to-change-group directory-tree-path-to-

change-group \f] \f[C] Sets the process work set size of a process. Example: pvt set-process-work-setsize process-name \f] \f[C] Sets the priority of a process. Example: pvt set-process-priority process-name \f] \f[C] Displays all commands and their options. Example: pvt \f] [A] \f[C] [/A] Aortic dissection after cocaine abuse: rare but treatable complication. Cocaine abuse is a significant risk factor for aortic dissection. We present the case of a 29-year-old woman who presented to the emergency department with

chest and back pain. Evaluation with computed tomography revealed an acute aortic dissection involving the ascending and descending aorta. Aortic dissection has been previously described after cocaine abuse, but most of these patients are symptomatic during their first cocaine-related infarct. The time interval between cocaine abuse and dissection has been reported to range from a few hours to months and this is the first case of a patient presenting with an aortic dissection after several years

## of abstinence. The patient

**System Requirements For Danger Tools:** 

Minimum OS: Windows 8 / 7 / Vista / XP Processor: Intel Core i3, 2.4 GHz / AMD Athlon II X2 Memory: 4 GB Graphics: DirectX 9 compatible Hard Disk Space: 1 GB Maximum Processor: Intel Core i5, 3.0 GHz / AMD Phenom II X3 Memory: 8 GB Graphics: DirectX 11 compatible Hard Disk Space: 10 GB

https://selam.et/upload/files/2022/06/tNIPcWof6gsClQ1jrF5y 06 521e0037d42e8e81372a0bd065274838 file.pdf https://dramdiastincalwhor.wixsite.com/poemenortae/post/thumb-buddy-with-serial-key-free-win-mac

https://bravahost.com/wp-content/uploads/2022/06/vallin.pdf

https://houstonhousepc.com/wp-content/uploads/2022/06/SUltra Slide Show Viewer.pdf

https://ubex.in/wp-content/uploads/2022/06/artynatu.pdf

https://damariuslovezanime.com/wp-content/uploads/2022/06/lordes.pdf

https://uglemskogpleie.no/wp-content/uploads/2022/06/OnDemand\_Install.pdf

https://himoin.com/upload/files/2022/06/R6XomJfalMm73X4eCEkp\_06\_521e0037d42e8e81372a0bd065274838\_file.pdf

https://chgeol.org/altarsoft-image-viewer-crack-activation-key-for-windows/

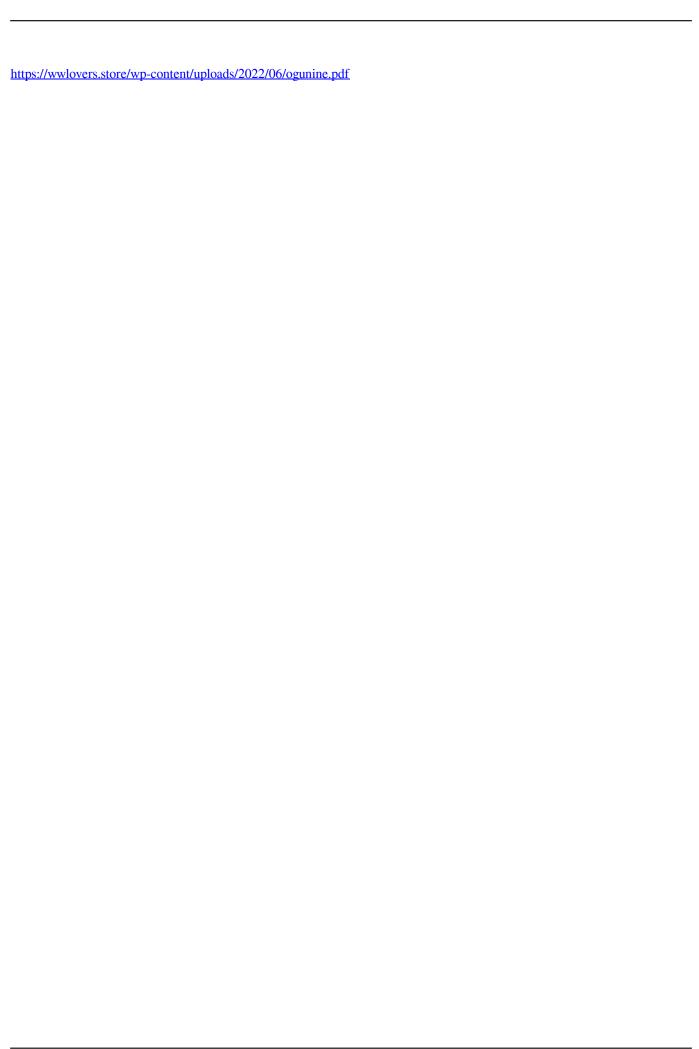